# No episódio anterior. . .

#### Digrafos

digrafo = de vértices e conjunto de arcos  $\textsf{arco} = \textsf{par}$  ordenado de vértices

Exemplo: v e w são vértices e v-w é um arco

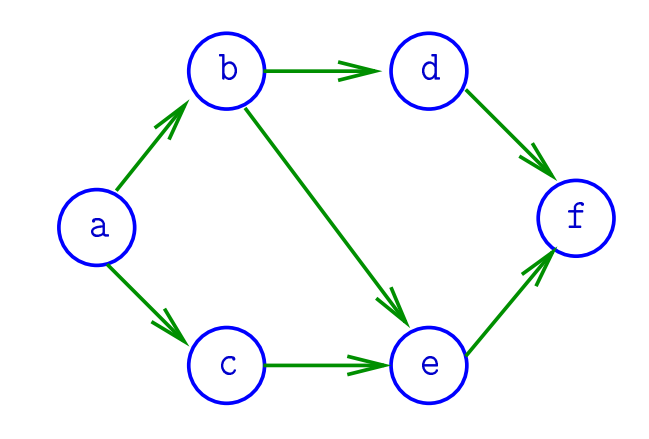

Algoritmos em Grafos  $-1^{\circ}$  sem 2014 1/1

### Especificação

Digrafos podem ser especificados através de sua lista de arcos

#### Exemplo:

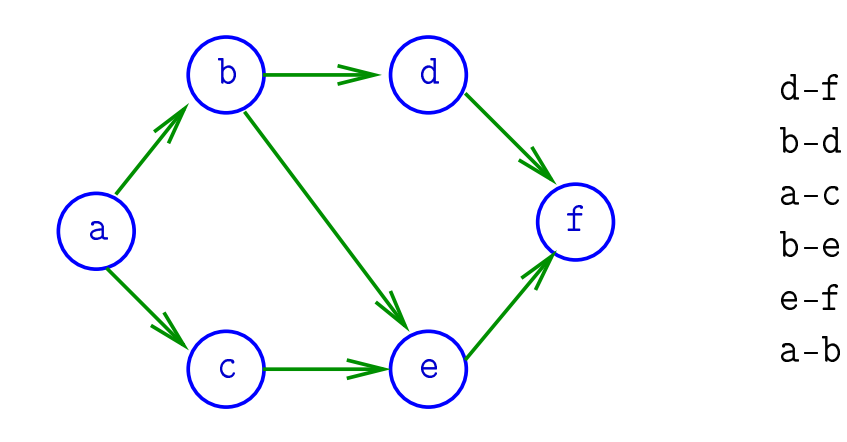

#### Grafos

grafo = digrafo simétrico  $\textsf{arest} \textsf{a} = \textsf{par}$  de arcos anti-paralelos

Exemplo: b-a e a-b formam uma aresta

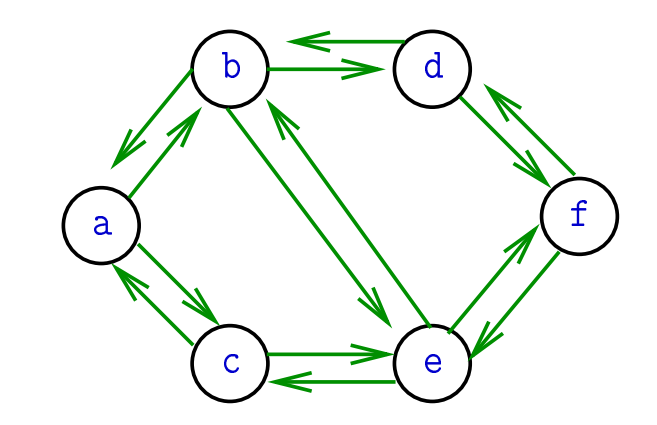

#### Grafos

#### Um grafo é um digrafo simétrico

Exemplo: representação usual

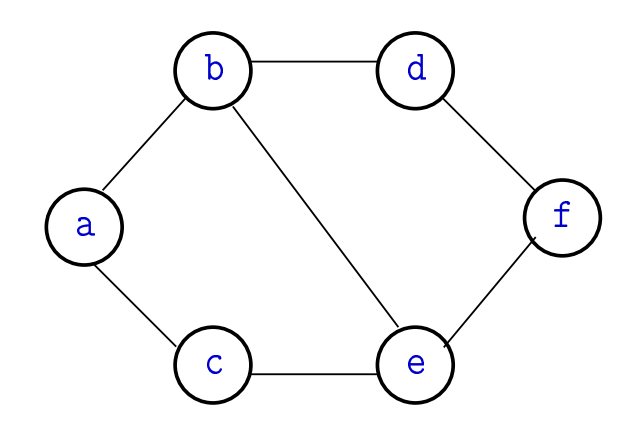

Algoritmos em Grafos —  $1^{\circ}$  sem 2014  $5/1$ 

Grafos no computador

Usaremos duas representações clássicas:

- matriz de adjacência (agora)
- vetor de listas de adjacência (próximas aulas)

### Estrutura de dados

Vértices são representados por objetos do tipo Vertex.

Arcos sao representados por por objetos do tipo Arc

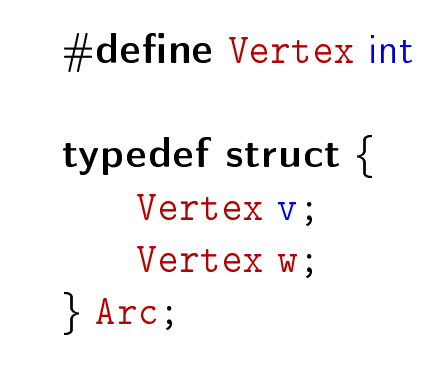

Algoritmos em Grafos  $-1^{\circ}$  sem 2014 6/1

### Matriz de adjacência de digrafo

Matriz de adjacência de um digrafo tem linhas e colunas indexadas por vértices:

> $adj[v][w] = 1$  se v-w é um arco  $adj[v][w] = 0$  em caso contrário

Exemplo:

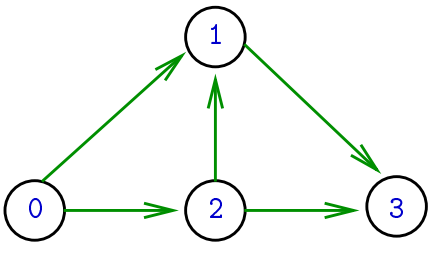

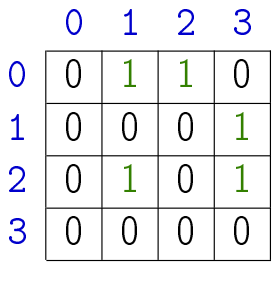

Consumo de espaço: Θ(V 2

) fácil de implementar

Algoritmos em Grafos —  $1^{\circ}$  sem 2014  $\overline{7/1}$ 

#### Estrutura digraph

 $V = n$ úmero de vértices  $A = n$ úmero de arcos  $adj =$  ponteiro para a matriz de adjacência

```
struct digraph {
    int Vint A;
   int **adj;
};
```

```
typedef struct digraph *Digraph;
```
Algoritmos em Grafos —  $1^{\circ}$  sem 2014  $\qquad \qquad$  9/1

Estruturas de dados

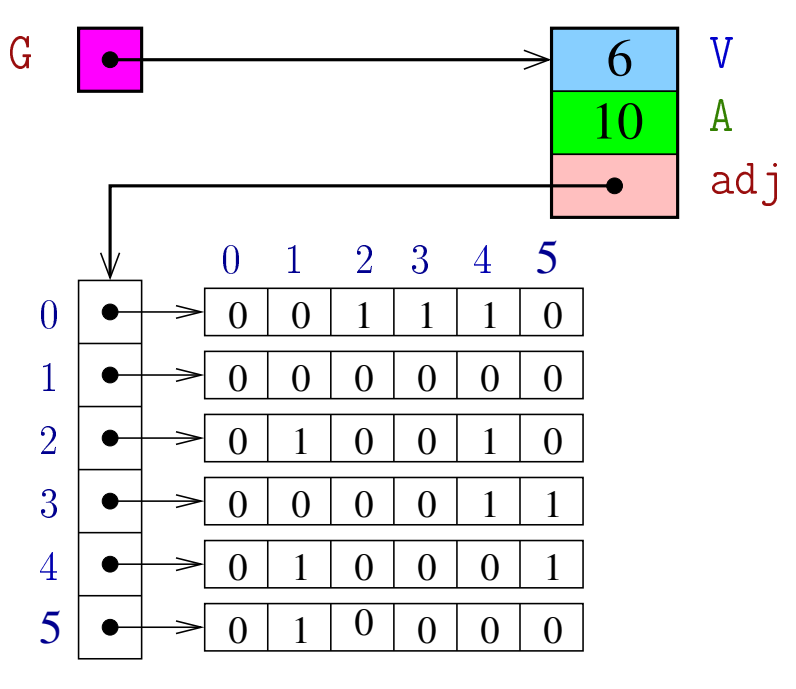

### Digrafo

Digraph G

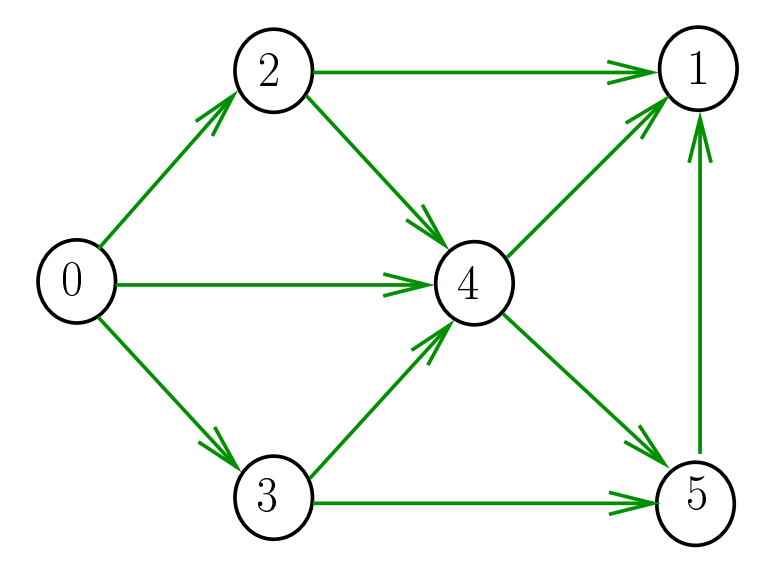

#### Algoritmos em Grafos  $-1^2$  sem 2014 10 / 1

#### MATRIXint

Aloca uma matriz com linhas 0..r-1 e colunas 0..c-1, cada elemento da matriz recebe valor val

```
int **MATRIXint (int r, int c, int val) {
0 Vertex i, j;
1 int **m = malloc(r * sizeof(int *));
2 for (i = 0; i < r; i++)3 m[i] = malloc(c * sizeof(int));4 for (i = 0; i < r; i++)5 for (i = 0; i < c; i++)6 m[i][j] = val;7 return m;
  }
```
#### Consumo de tempo

#### Conclusão

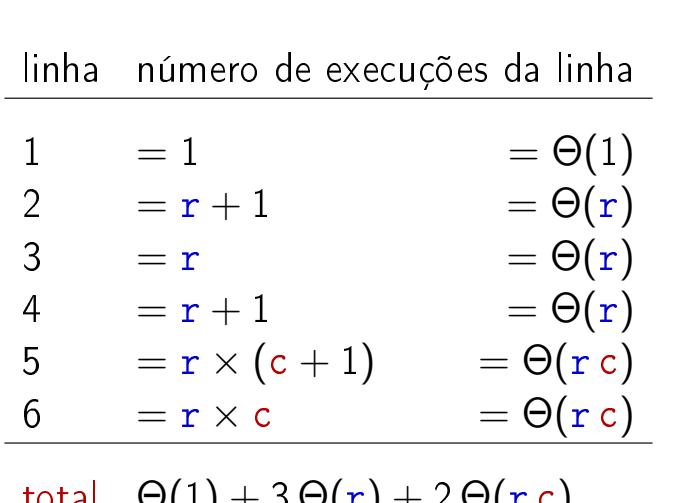

$$
\begin{array}{rl} \text{total} & \Theta(1) + 3 \, \Theta(r) + 2 \, \Theta(r \, c) \\ & = \Theta(r \, c) \end{array}
$$

Algoritmos em Grafos  $-1^2$  sem 2014 13 / 1

#### Algoritmos em Grafos  $-1^2$  sem 2014 14 / 1

### Supondo que o consumo de tempo da função malloc é constante

O consumo de tempo da função MATRIXint é  $\Theta(\text{r c})$ .

#### DIGRAPHinit

Devolve (o endereço de) um novo digrafo com vértices 0, ..., V-1 e nenhum arco.

```
Digraph DIGRAPHinit (int V) {
0 Digraph G = \text{malloc}(\text{size}f * G);1 G \rightarrow V = V;
2 G - > A = 0;
3 G - >adj = \text{MATRIXint}(V, V, 0);4 return G;
  }
```
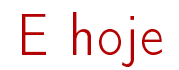

# Funções básicas (continuação)

#### **DIGRAPHinsertA**

Insere um arco v-w no digrafo G. Se v == w ou o digrafo já tem arco v-w, não faz nada

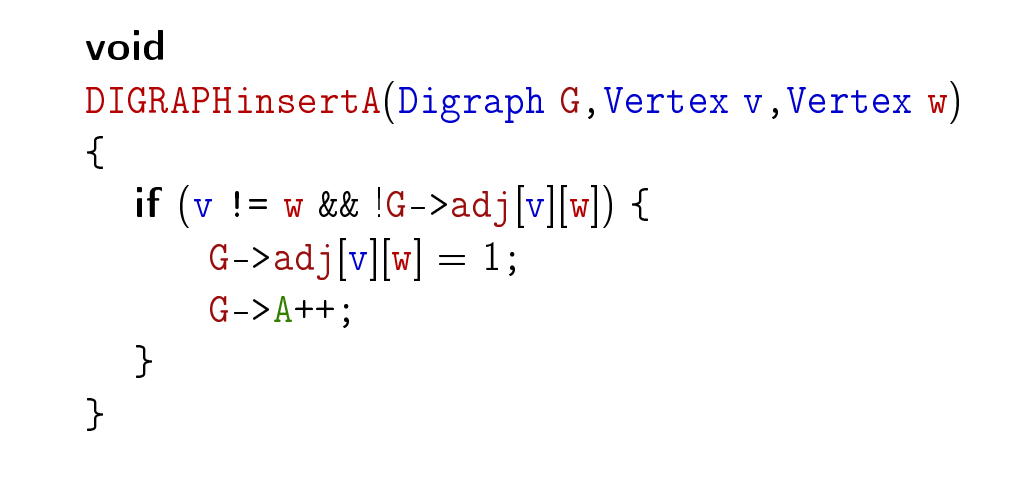

Algoritmos em Grafos  $-1^2$  sem 2014 17/1

#### DIGRAPHremoveA

S 17.3

```
Remove do digrafo G o arco v-w
Se não existe tal arco, a função nada faz.
```

```
void
DIGRAPHremoveA(Digraph G,Vertex v,Vertex w)
{
  if (G-\geq adj[v][w]) {
      G - >adj[v][w] = 0;G->A--:
  }
}
```
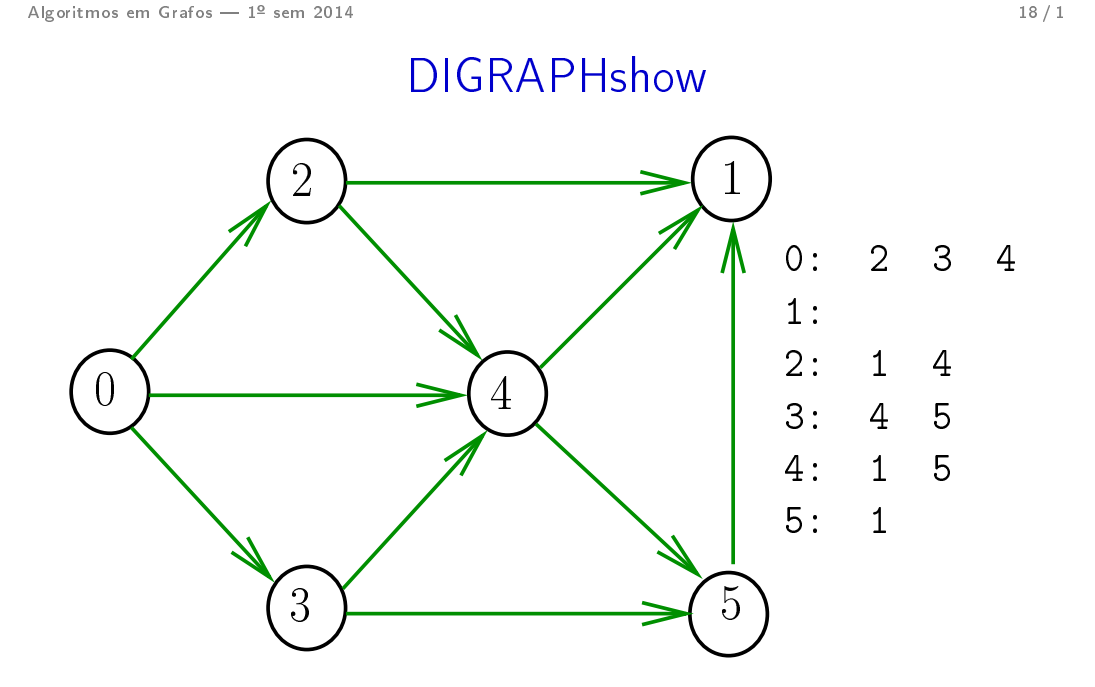

#### **DIGRAPHshow**

Para cada vértice v de G, imprime, em uma linha, os vértices adjacentes a v

```
void DIGRAPHshow (Digraph G)
Exercício
```
Algoritmos em Grafos —  $1^{\circ}$  sem 2014  $21/1$ 

#### Caminhos em digrafos

S 17.1

Funções básicas para grafos

#### $#$ define GRAPHinit DIGRAPHinit #define GRAPHshow DIGRAPHshow

Função que insere uma aresta v-w no grafo G void GRAPHinsertE (Graph G, Vertex v, Vertex w)  $\left\{ \right.$ DIGRAPHinsertA(G, v, w); DIGRAPHinsertA(G, w, v); }<br>*}* 

#### Exercício. Escrever a função GRAPHremoveE

Algoritmos em Grafos —  $1^{\circ}$  sem 2014  $22/1$ 

#### Caminhos

Um **caminho** num digrafo é qualquer sequência da forma v<sub>0</sub>-v<sub>1</sub>-v<sub>2</sub>- $\dots$ -v<sub>k-1</sub>-v<sub>p</sub>, onde v<sub>k-1</sub>-v<sub>k</sub> é um arco para  $k = 1, \ldots, p$ .

Exemplo: 2-4-1-3-5-4-5 é um caminho com **origem** 2 é término 5

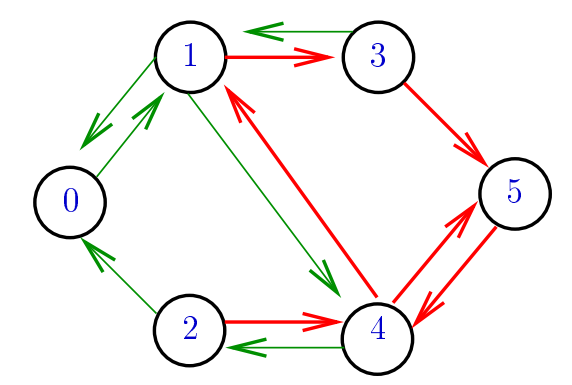

#### Caminhos simples

Um caminho é *simples* se não tem vértices repetidos Exemplo: 2-4-1-3-5 é um caminho simples de 2 a 5

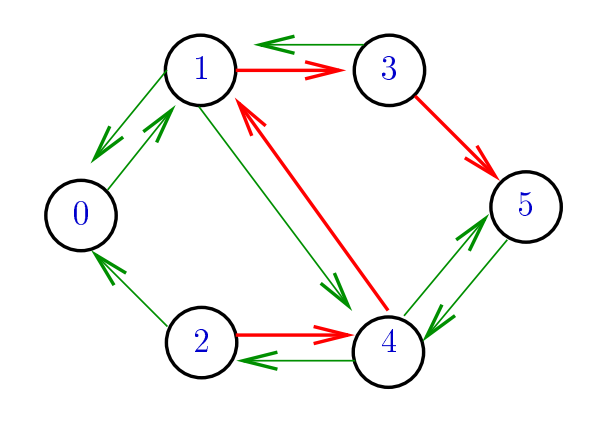

Algoritmos em Grafos —  $1^{\circ}$  sem 2014  $25/1$ 

#### Procurando um caminho

Problema: dados um digrafo G e dois vértices s e t decidir se existe um caminho de s a t

Exemplo: para  $s = 0$  e  $t = 1$  a resposta é SIM

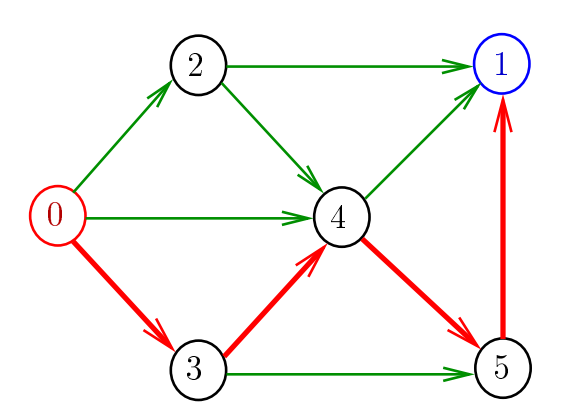

#### Procurando um caminho

Problema: dados um digrafo G e dois vértices s e t decidir se existe um caminho de s a t

Exemplo: para  $s = 0$  e  $t = 1$  a resposta é SIM

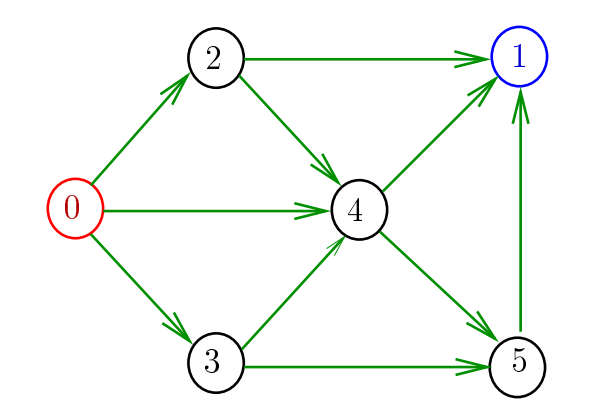

Algoritmos em Grafos  $-1^2$  sem 2014 26 / 1

#### Procurando um caminho

Problema: dados um digrafo G e dois vértices s e t decidir se existe um caminho de s a t

Exemplo: para  $s = 5 e t = 4$  a resposta é NÃO

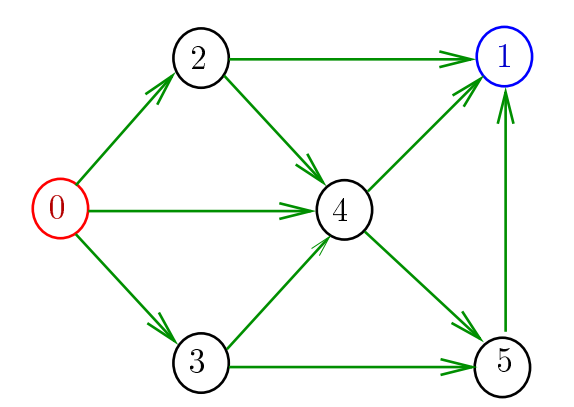

### **DIGRAPHpath**

### **DIGRAPHpath**

Recebe um digrafo G e vértices s e t e devolve 1 se existe um caminho de s a t ou devolve  $\bf{0}$  em caso contrário

Supõe que o digrafo tem no máximo maxV vértices.

```
int DIGRAPHpath (Digraph G, Vertex s, Vertex t)
```

```
static int lbl[maxV];
int DIGRAPHpath (Digraph G, Vertex s, Vertex t)
{
   Vertex v;
1 for (v = 0; v < G->V; v++)2 lbl[v] = -1;
3 pathR(G, s);
4 return lbl[t] != -1}
```
Algoritmos em Grafos —  $1^{\circ}$  sem 2014  $\qquad 29/1$ 

Algoritmos em Grafos  $-1^2$  sem 2014  $30/1$ 

#### Consumo de tempo

Qual é o consumo de tempo da função DIGRAPHpath?

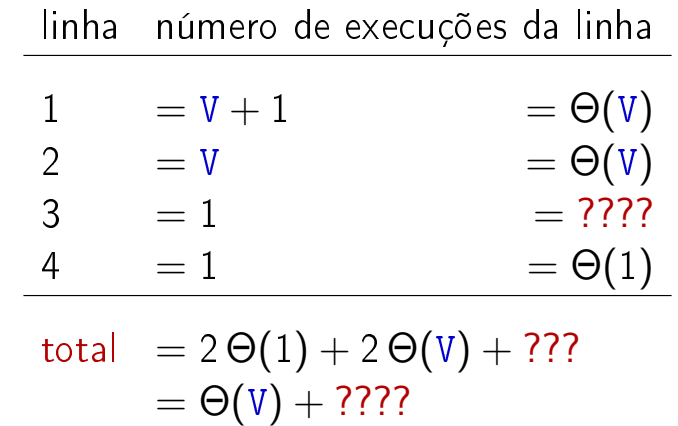

pathR

Visita todos os vértices que podem ser atingidos a partir de v

```
void pathR (Digraph G, Vertex v)
```
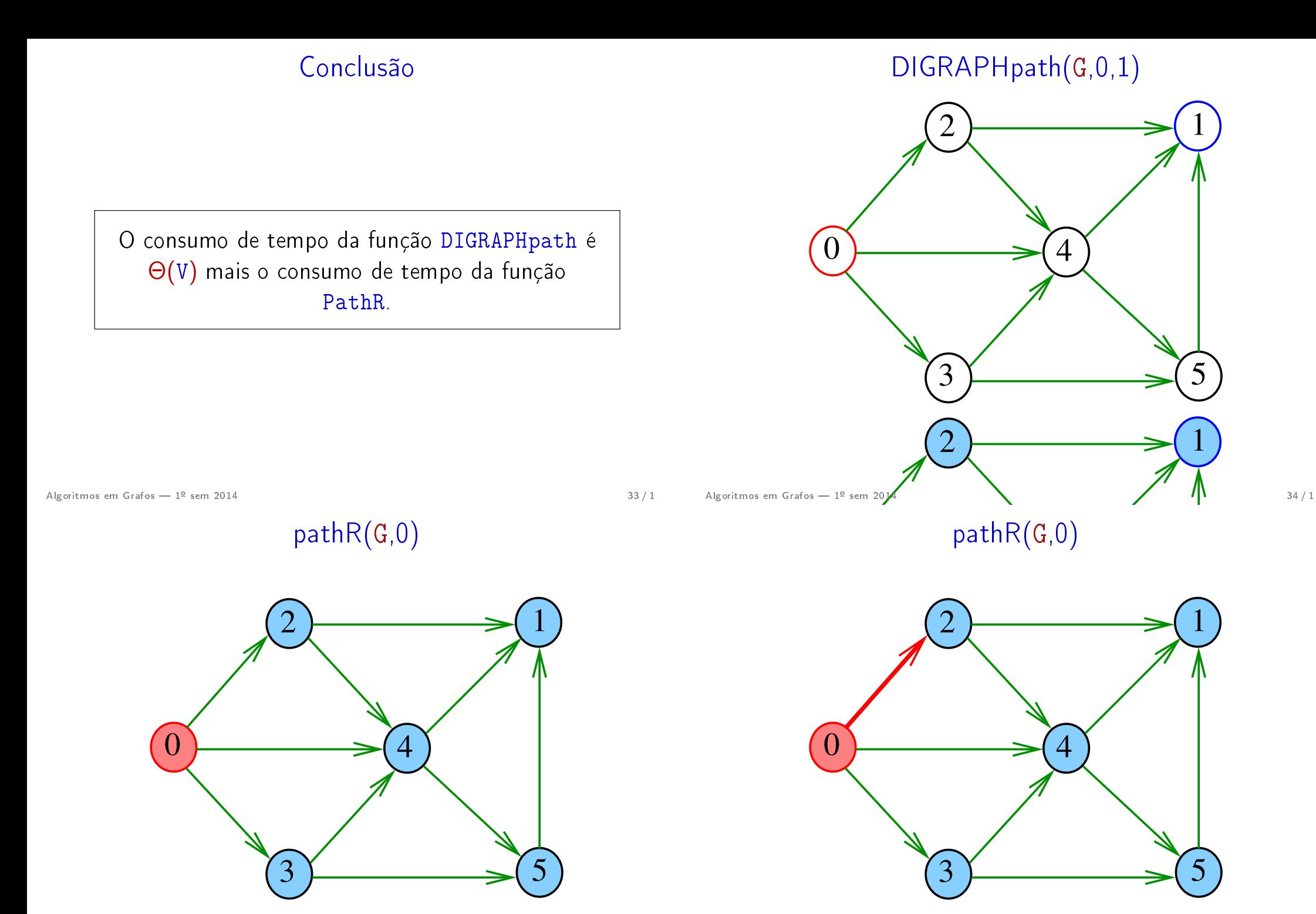

# pathR(G,2)

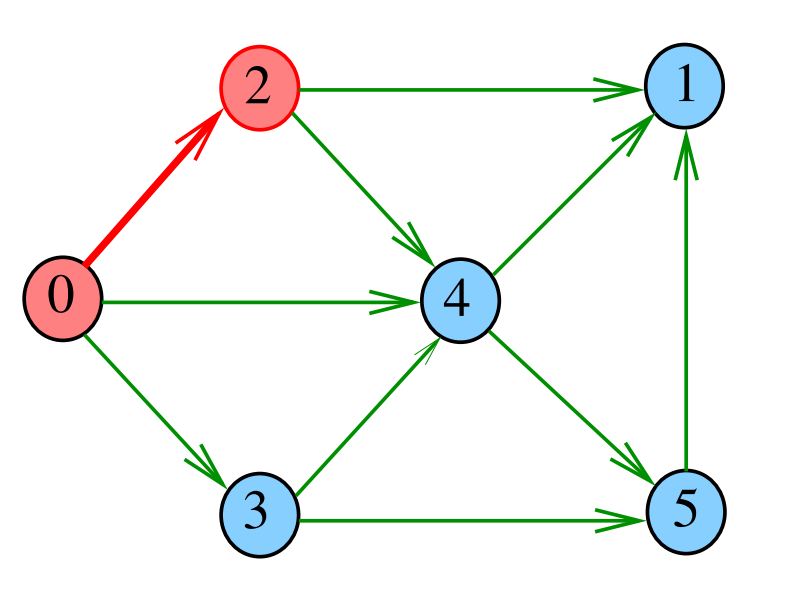

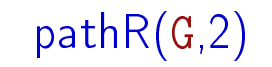

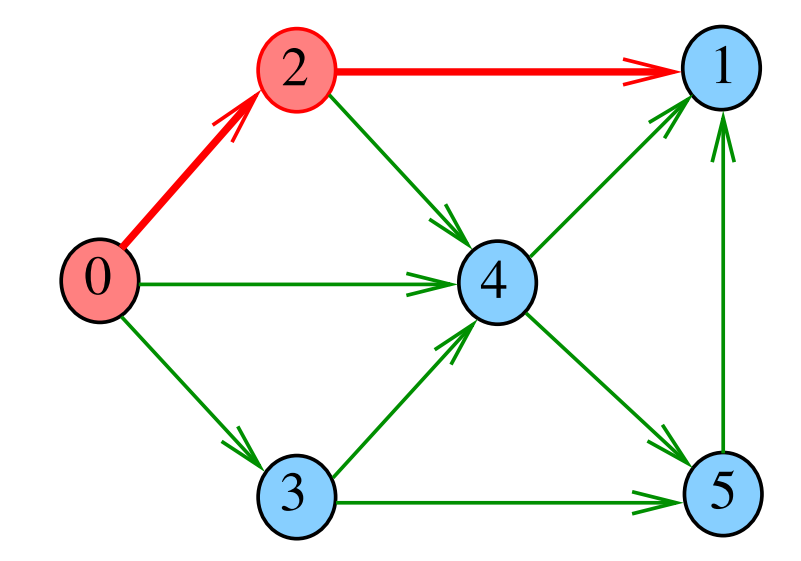

Algoritmos em Grafos —  $1^{\circ}$  sem 2014  $37/1$ 

Algoritmos em Grafos —  $1^{\circ}$  sem 2014  $38/1$ 

pathR(G,2)

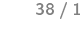

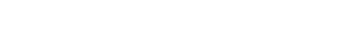

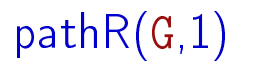

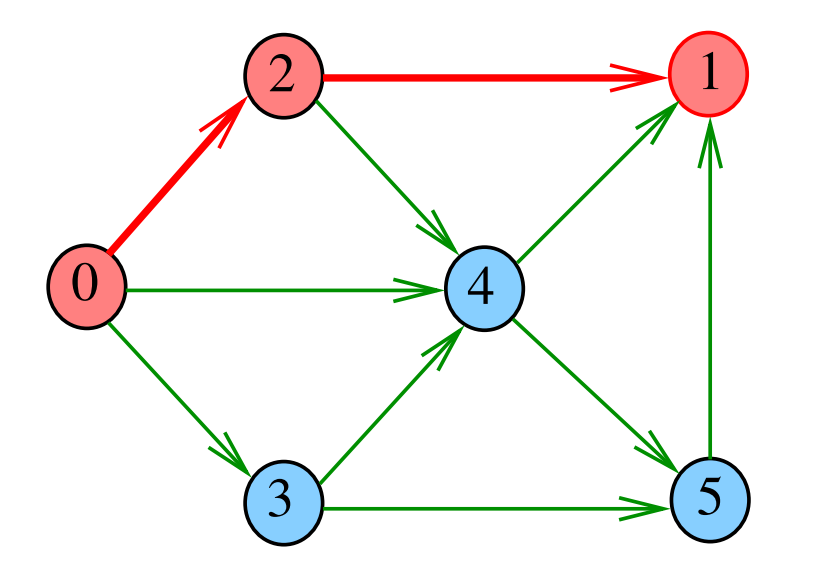

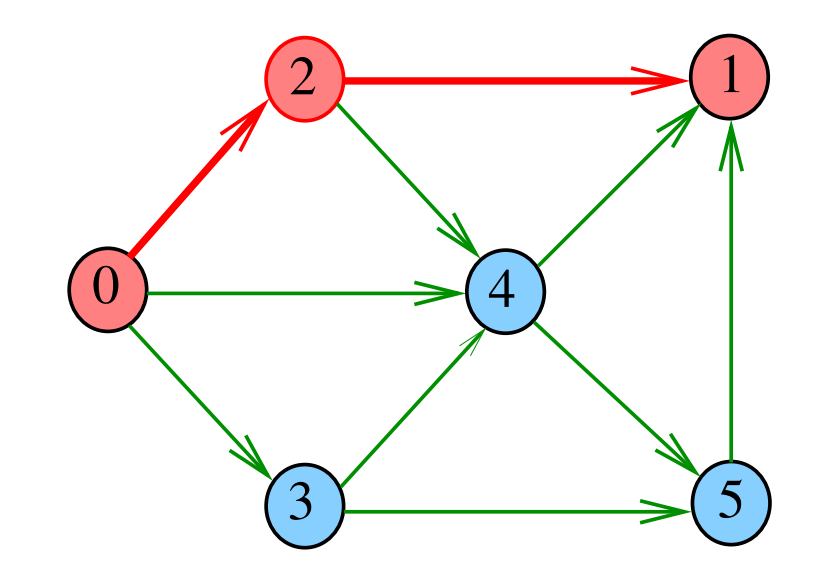

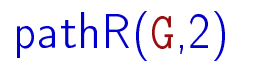

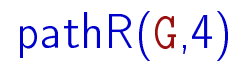

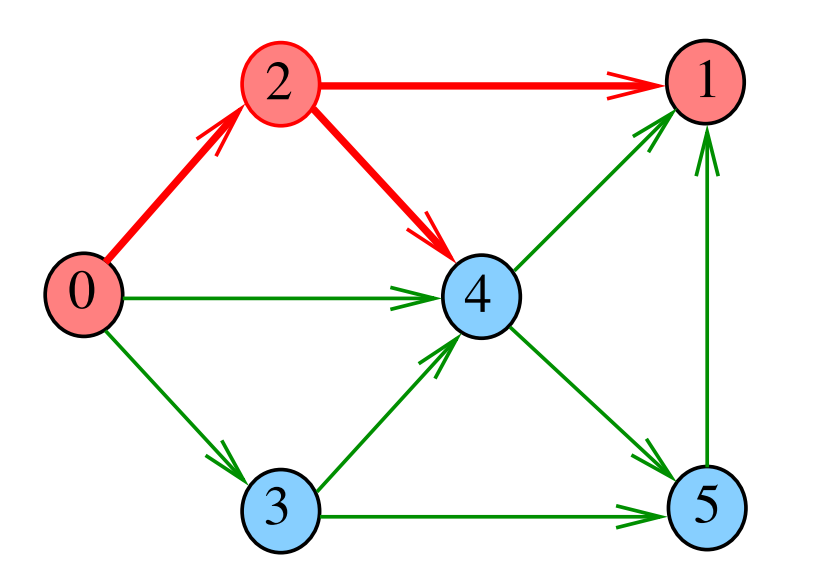

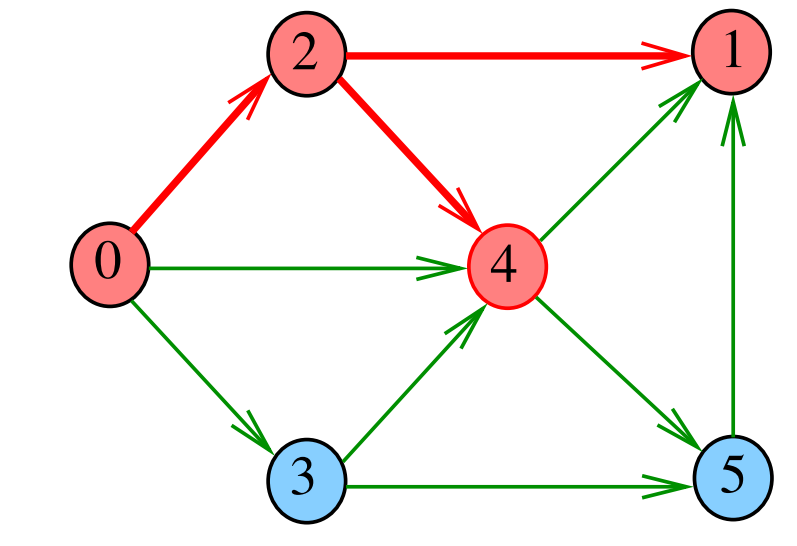

Algoritmos em Grafos  $-1^9$  sem 2014  $42/1$ 

pathR(G,4)

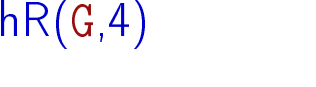

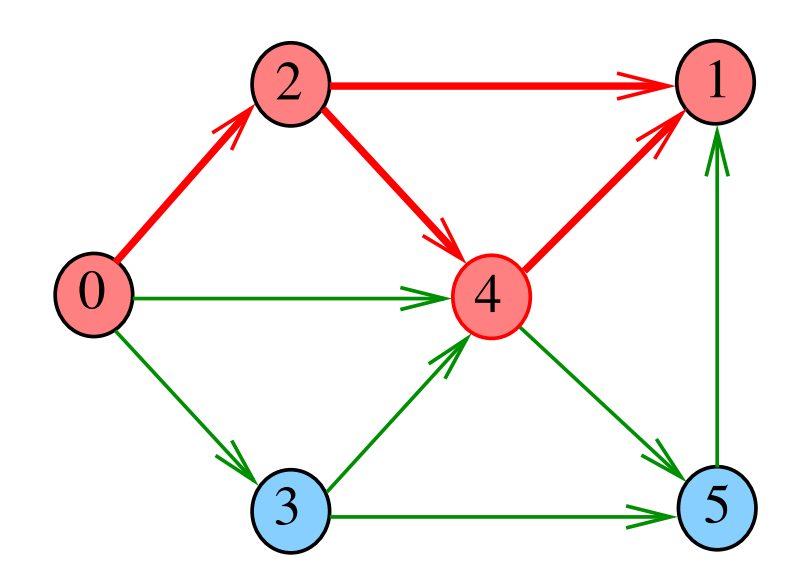

 $pathR(G, 4)$ 

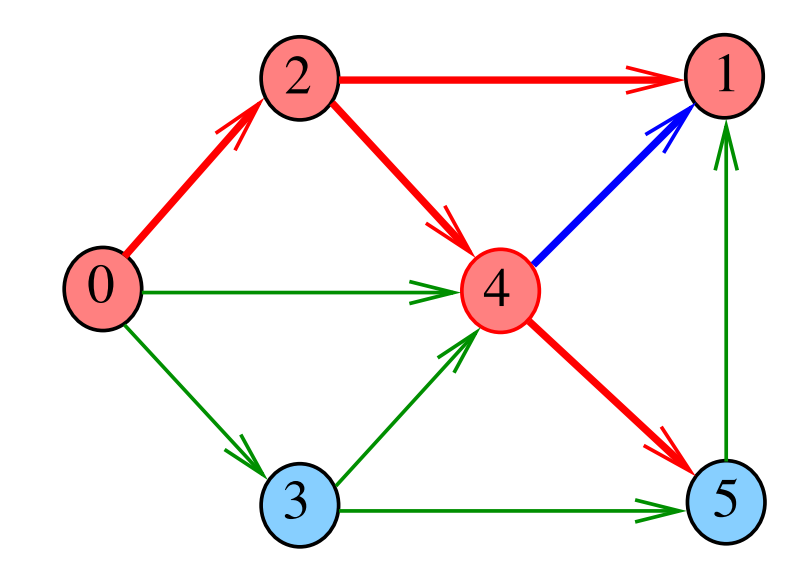

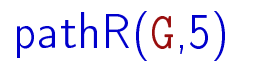

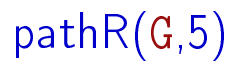

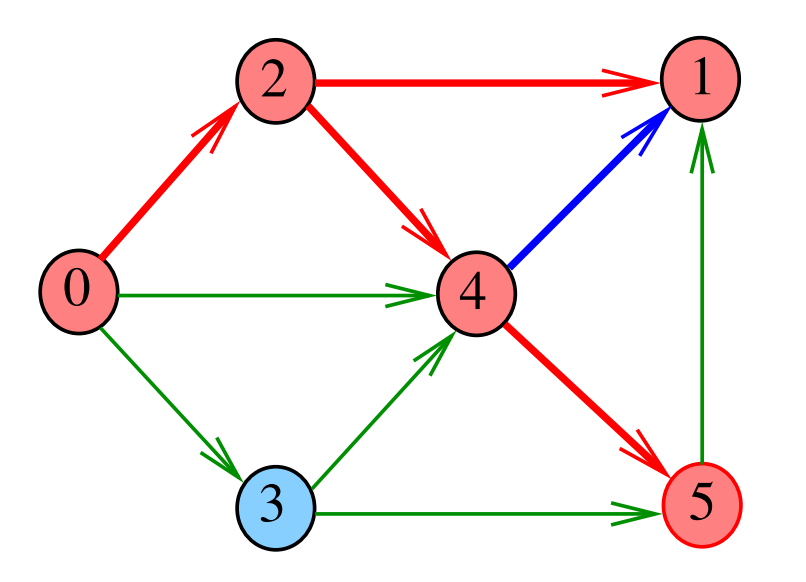

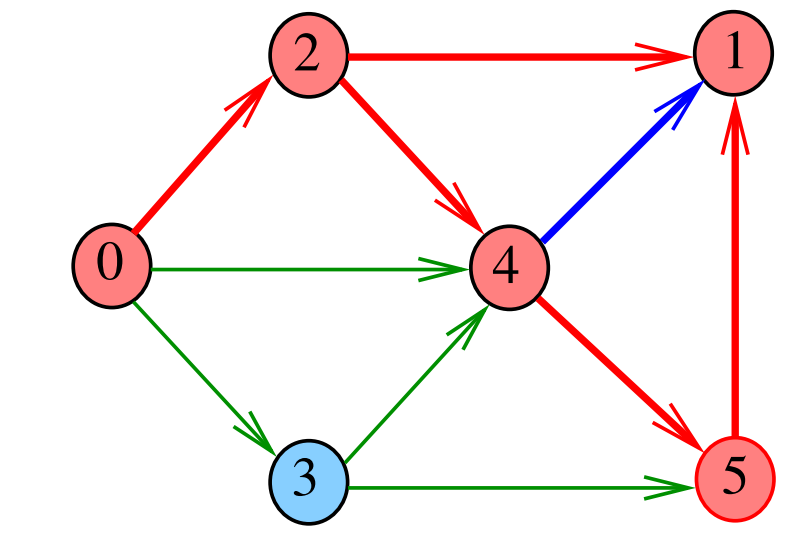

Algoritmos em Grafos —  $1^{\circ}$  sem 2014  $45/1$ 

pathR(G,5)

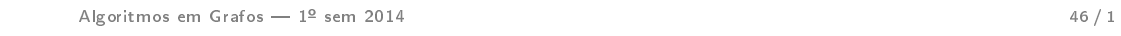

pathR(G,4)

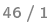

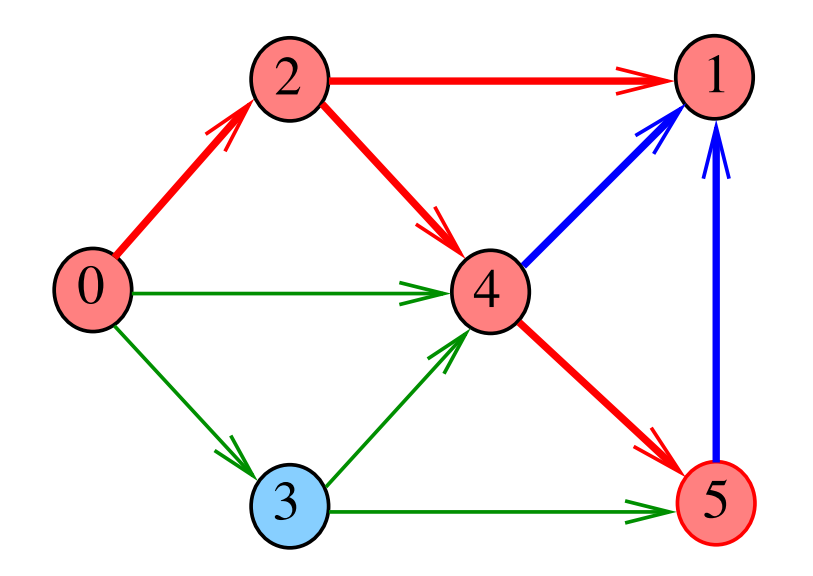

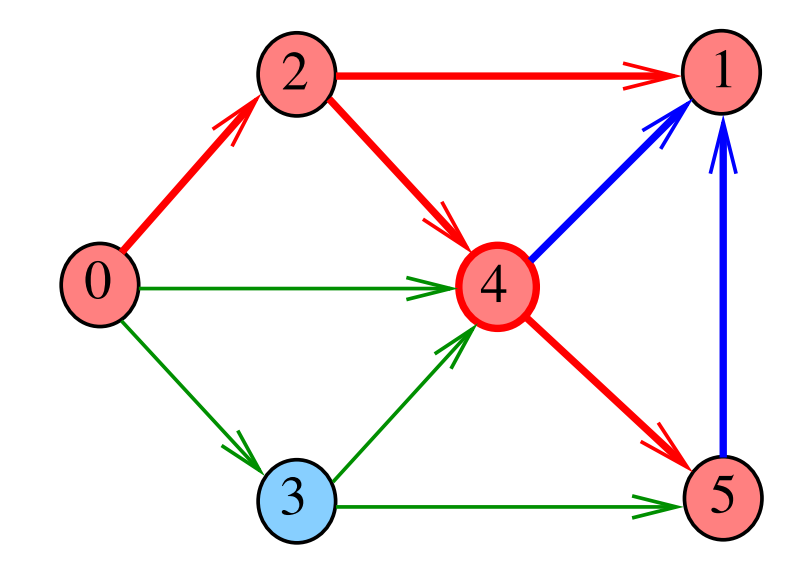

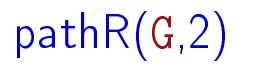

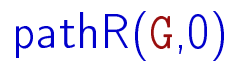

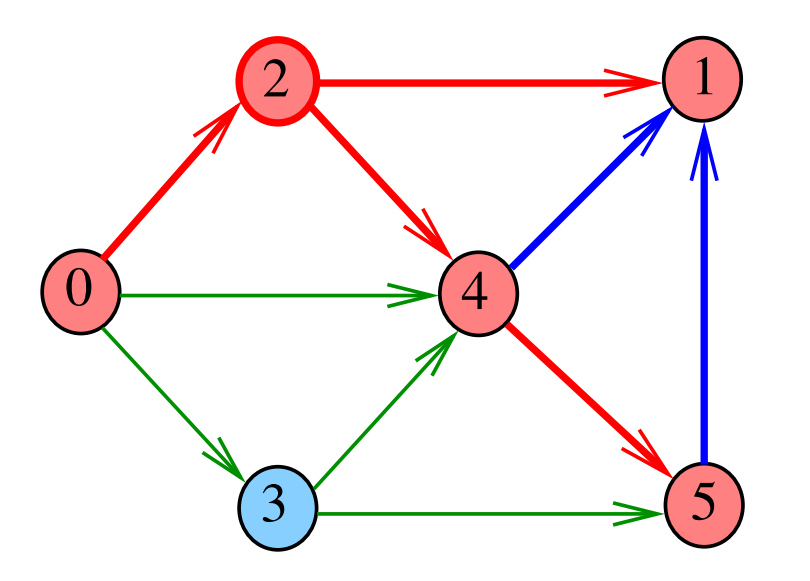

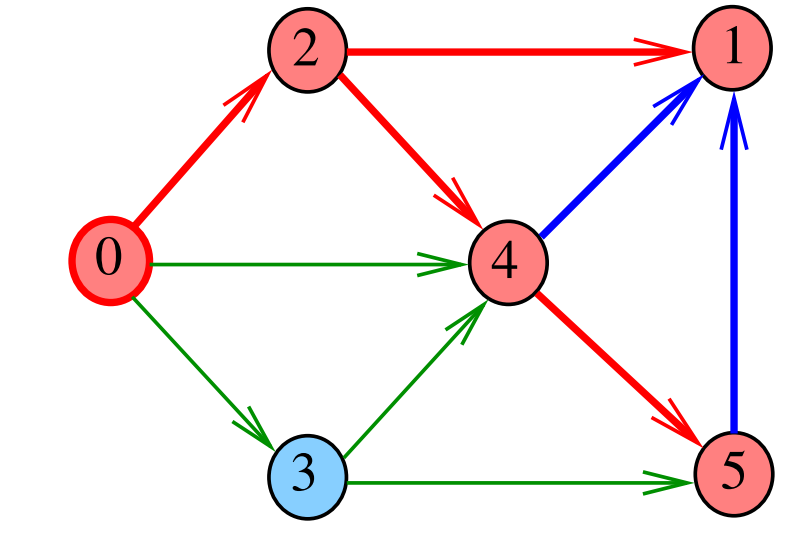

Algoritmos em Grafos —  $1^{\circ}$  sem 2014  $49/1$ 

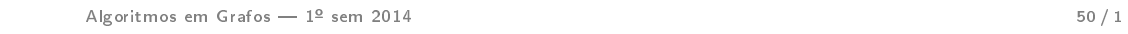

pathR(G,3)

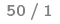

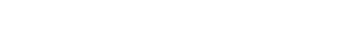

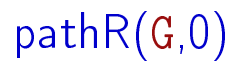

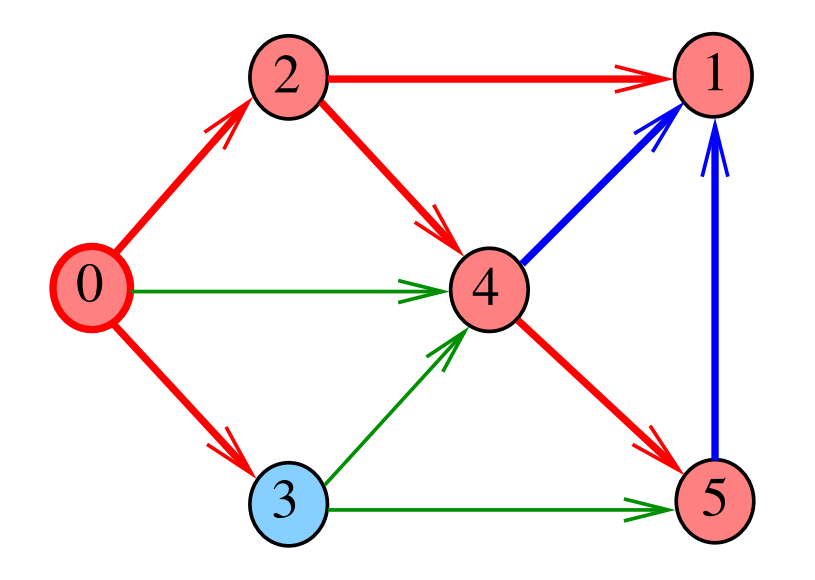

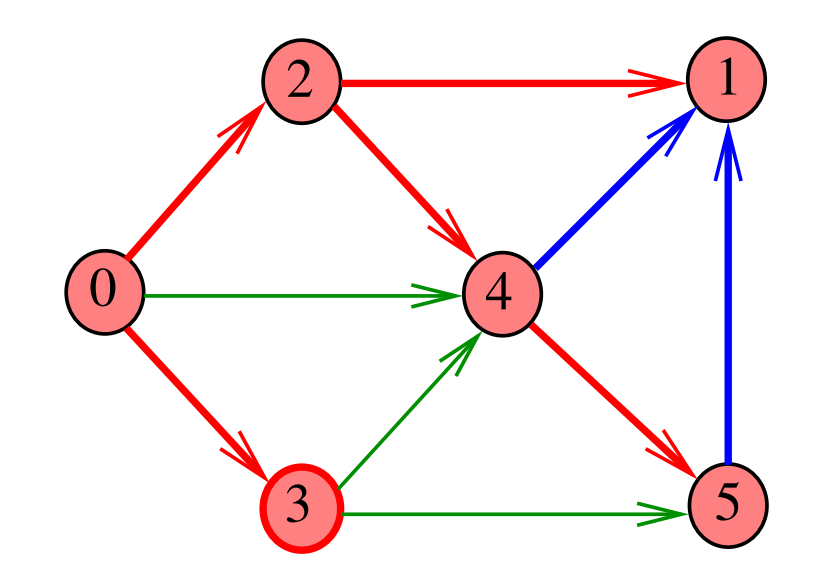

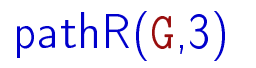

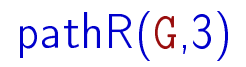

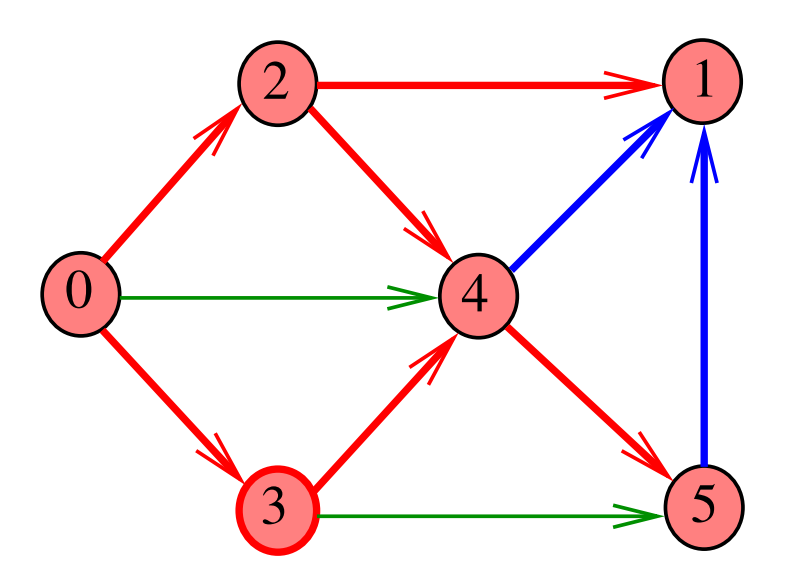

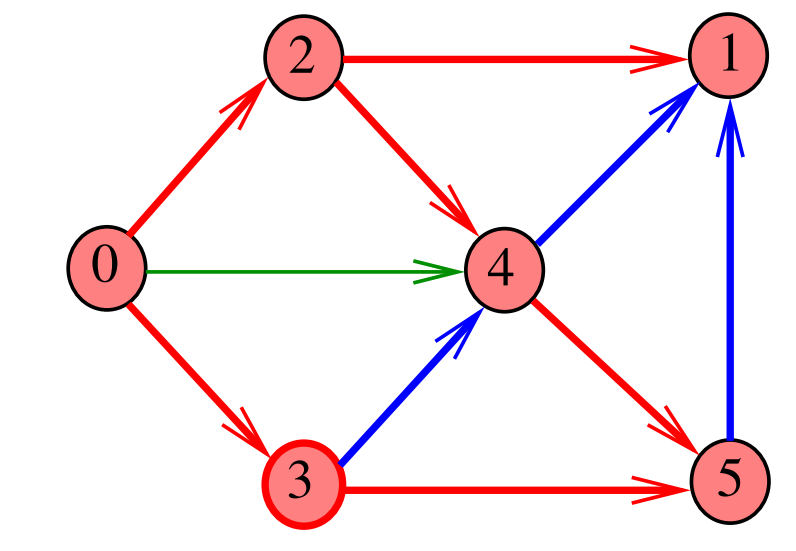

Algoritmos em Grafos —  $1^{\circ}$  sem 2014  $53/1$ 

Algoritmos em Grafos  $-1^2$  sem 2014  $54/1$ 

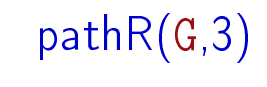

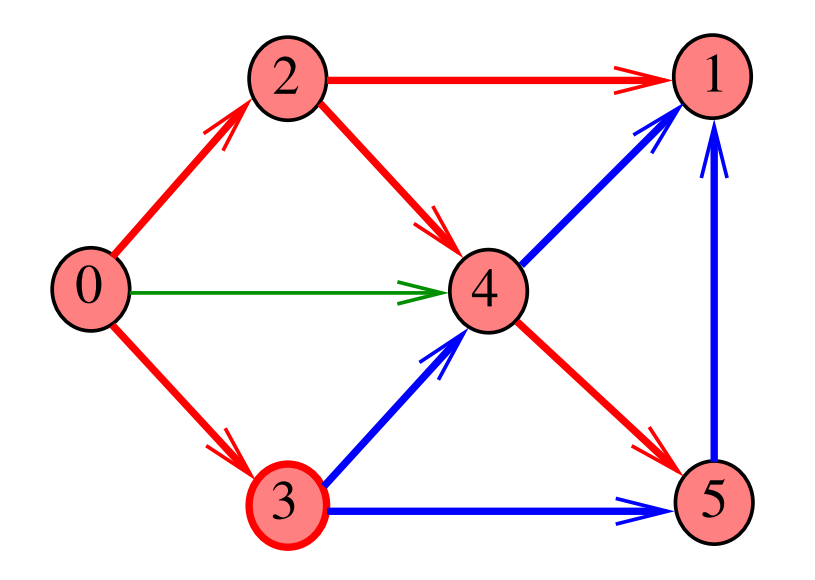

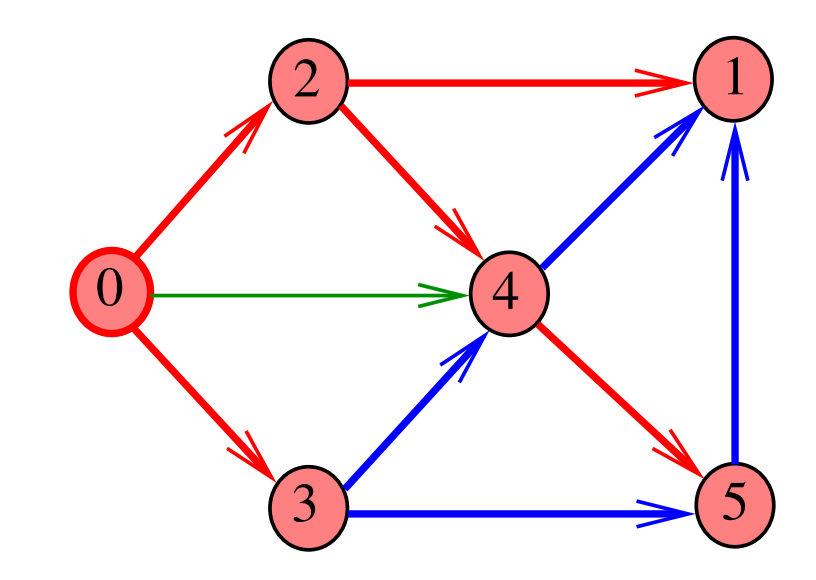

pathR(G,0)

## pathR(G,0)

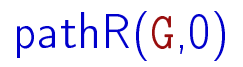

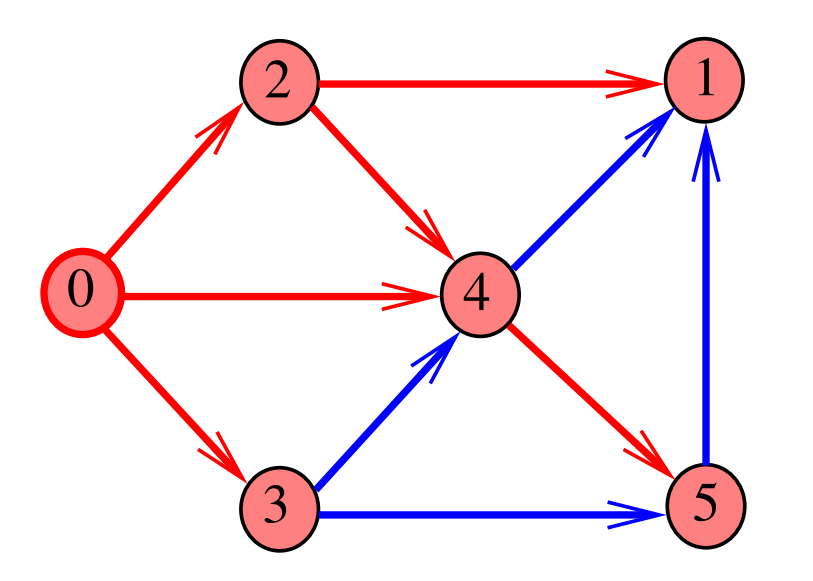

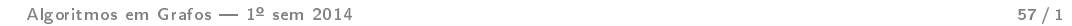

### DIGRAPHpath(G,0,1)

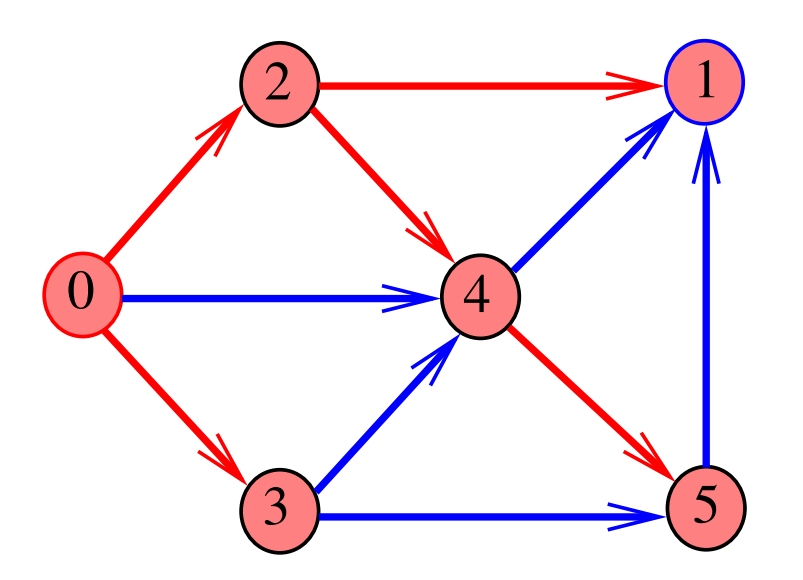

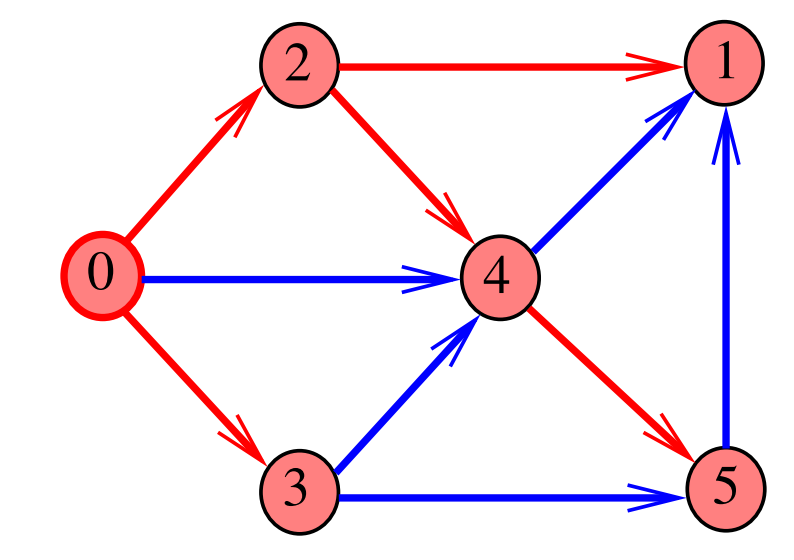

Algoritmos em Grafos —  $1^{\circ}$  sem 2014  $58 / 1$ 

DIGRAPHpath(G,2,3)

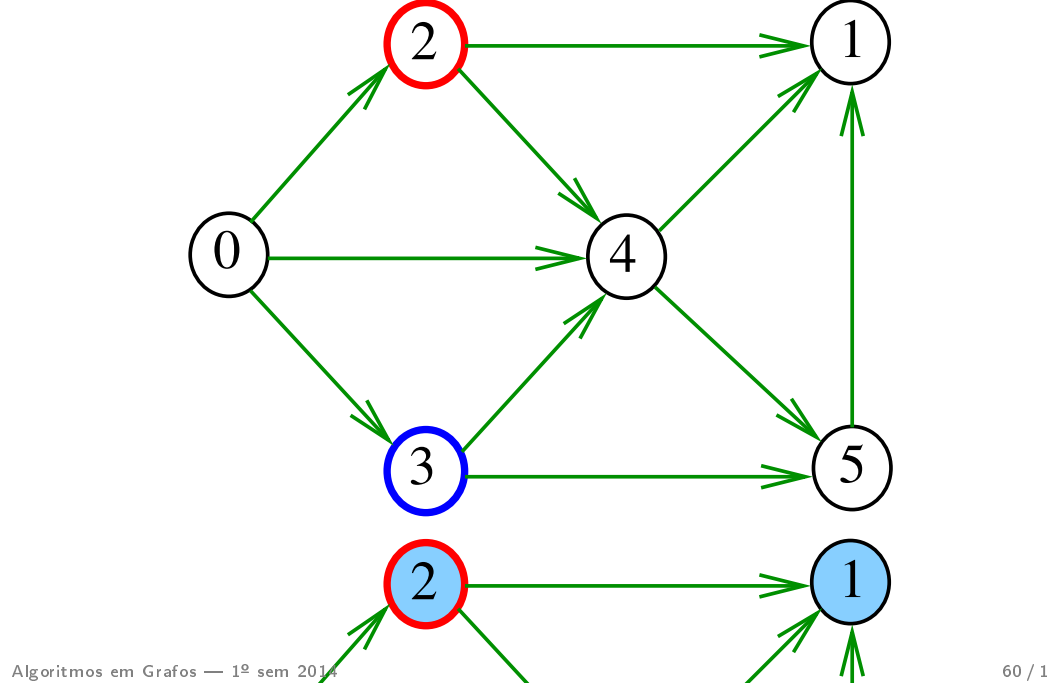

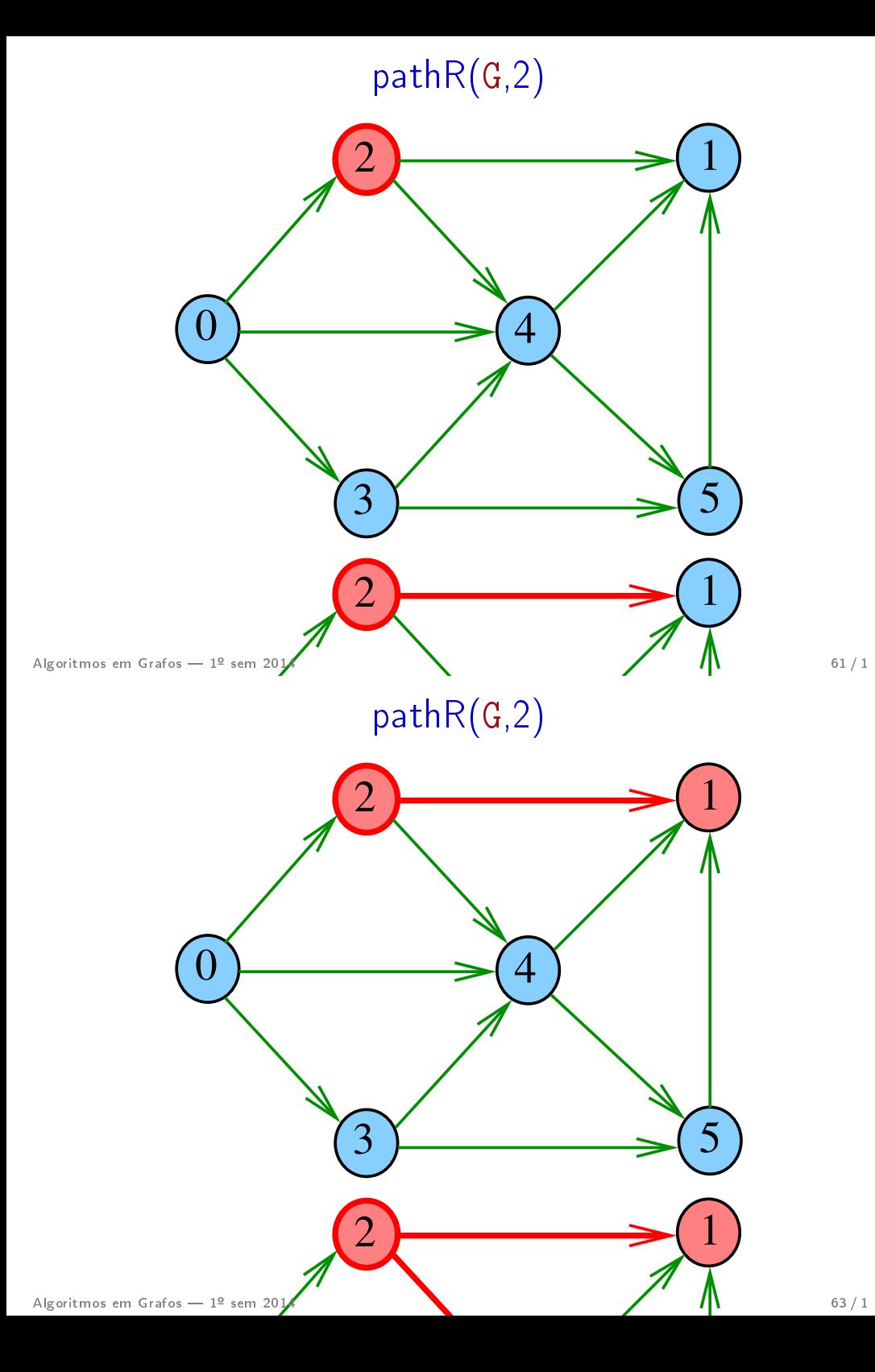

### $pathR(G,1)$

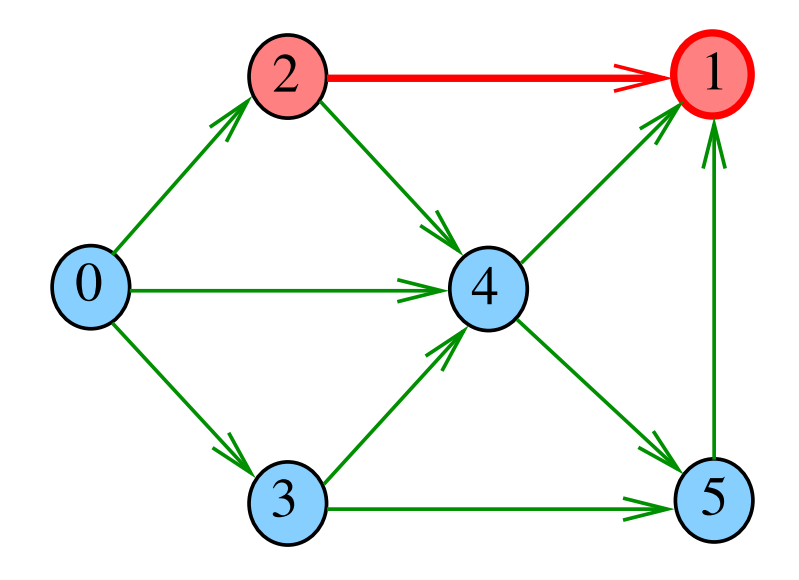

Algoritmos em Grafos —  $1^{\circ}$  sem 2014 62/1

pathR(G,4)

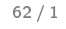

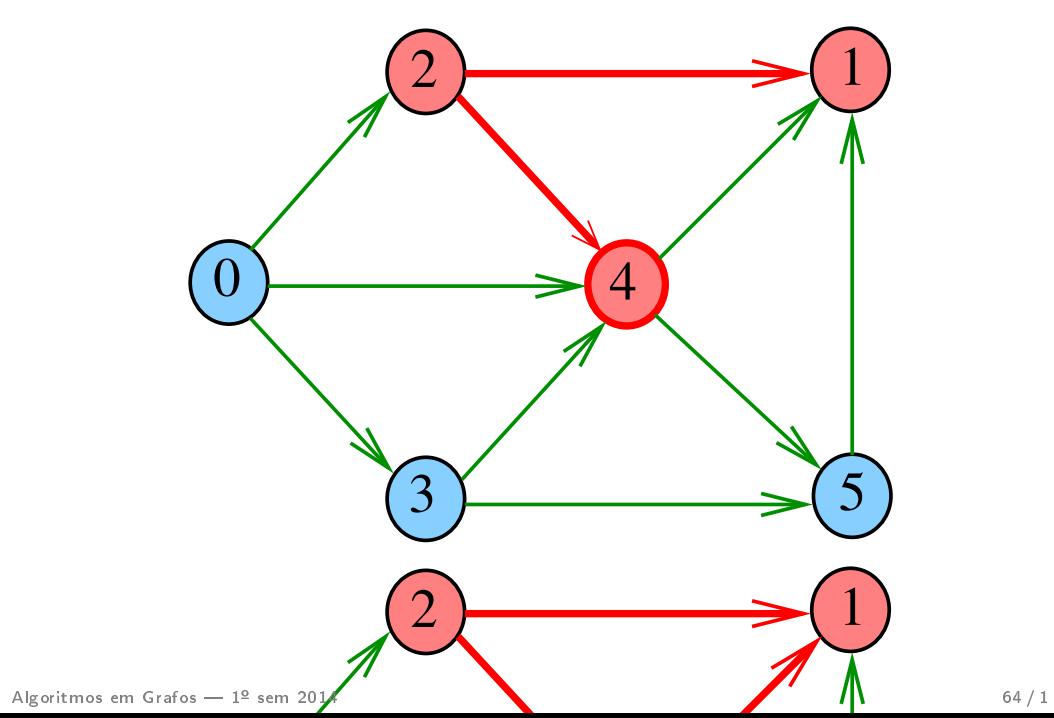

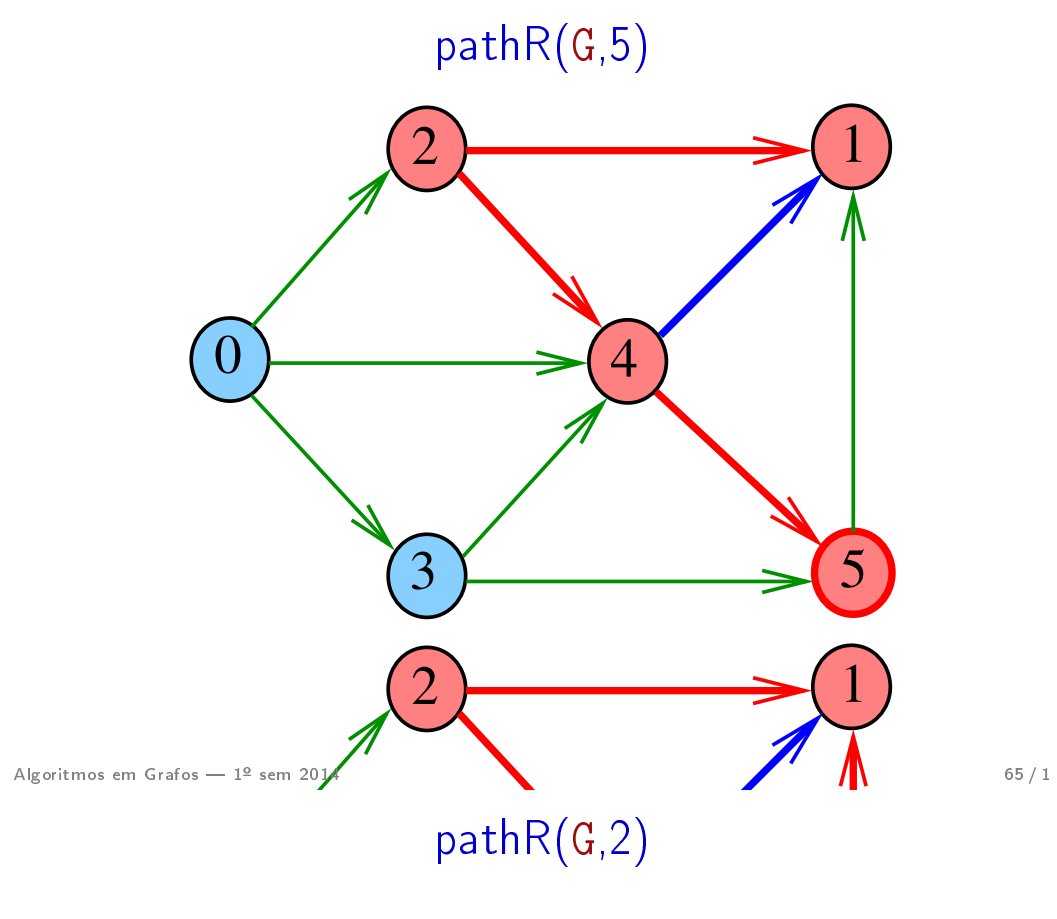

### pathR(G,4)

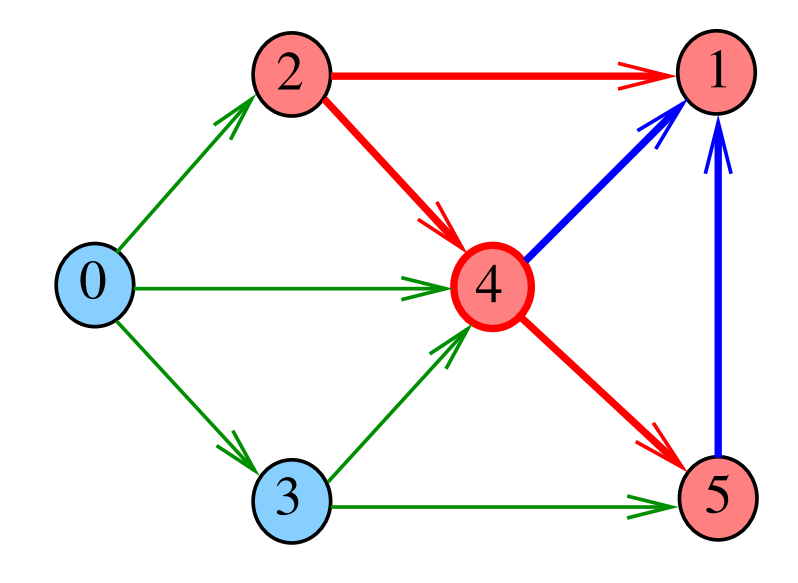

Algoritmos em Grafos  $-1^{\circ}$  sem 2014 66/1

DIGRAPHpath(G,2,3)

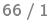

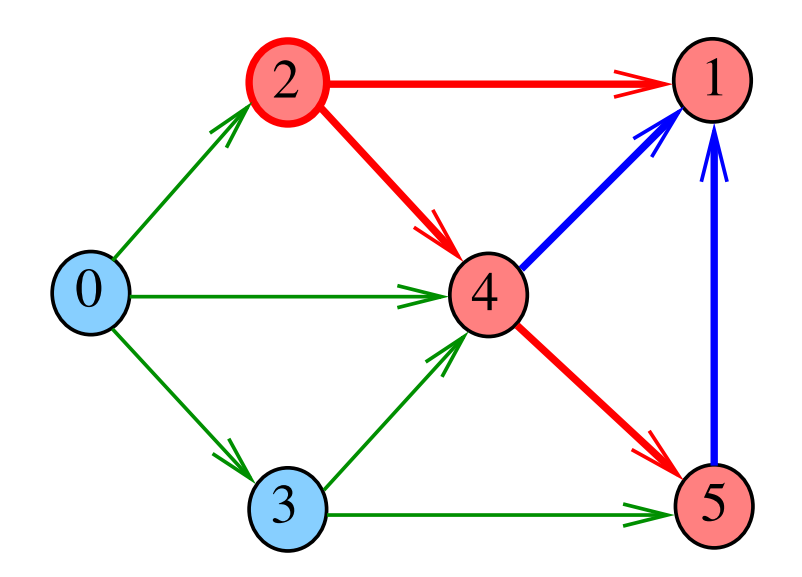

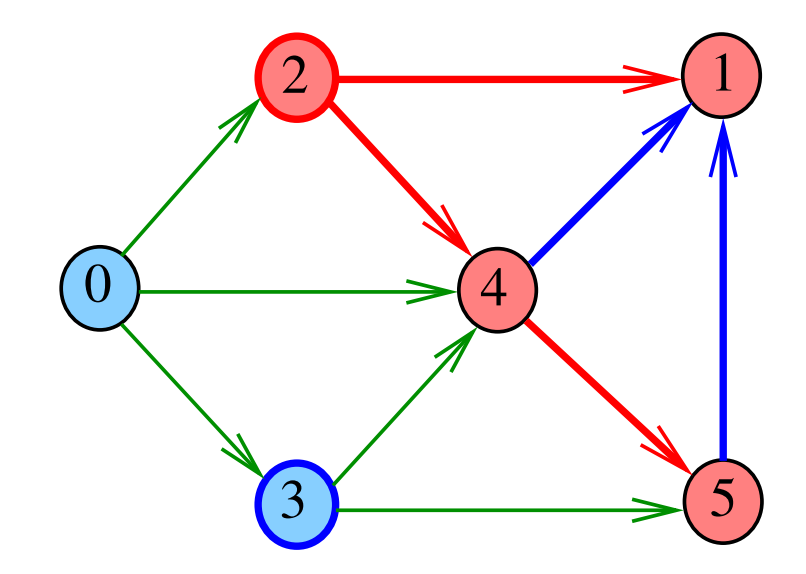

### pathR

DIGRAPHpath(G,0,1)

Visita todos os vértices que podem ser atingidos a partir de v

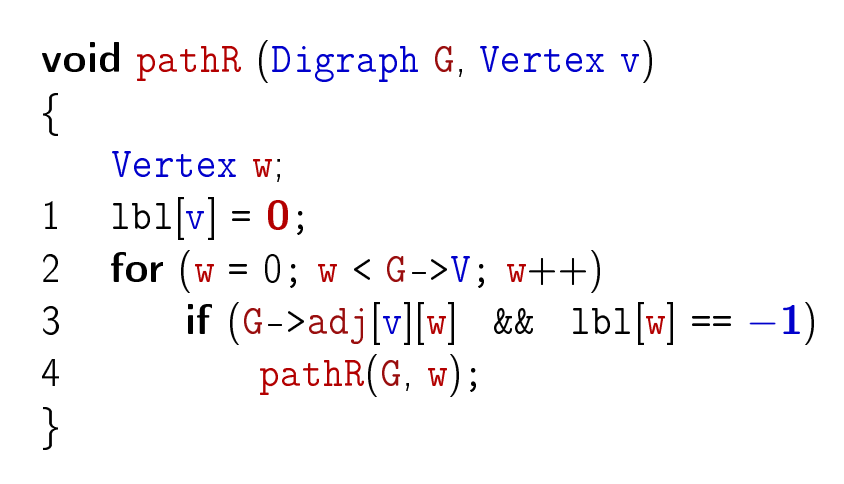

Algoritmos em Grafos —  $1^{\circ}$  sem 2014 69/1

### DIGRAPHpath(G,2,3)

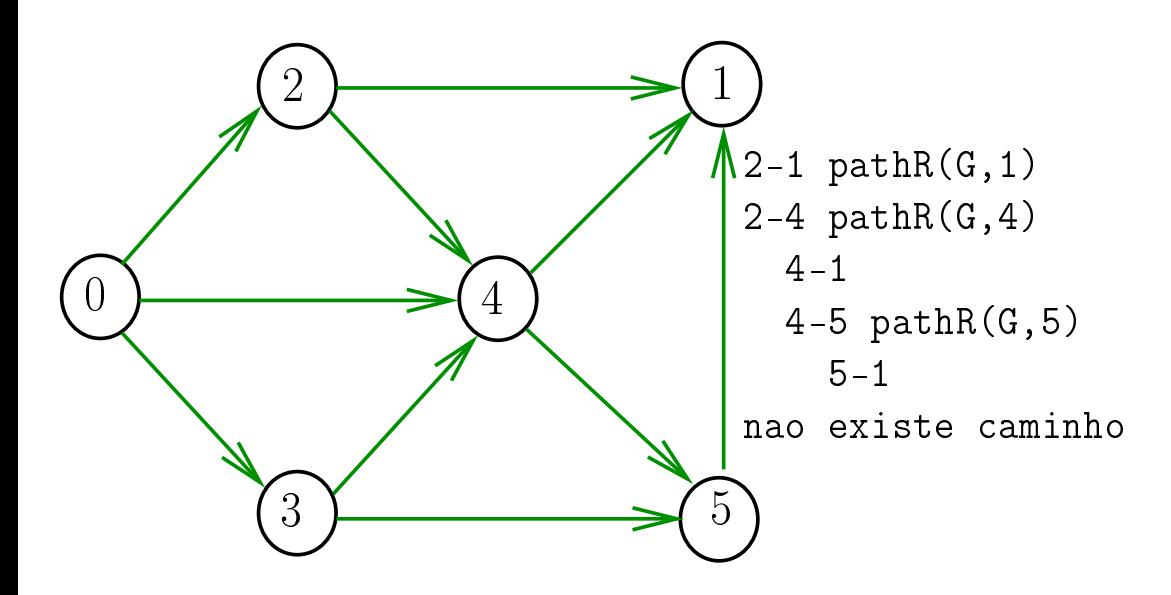

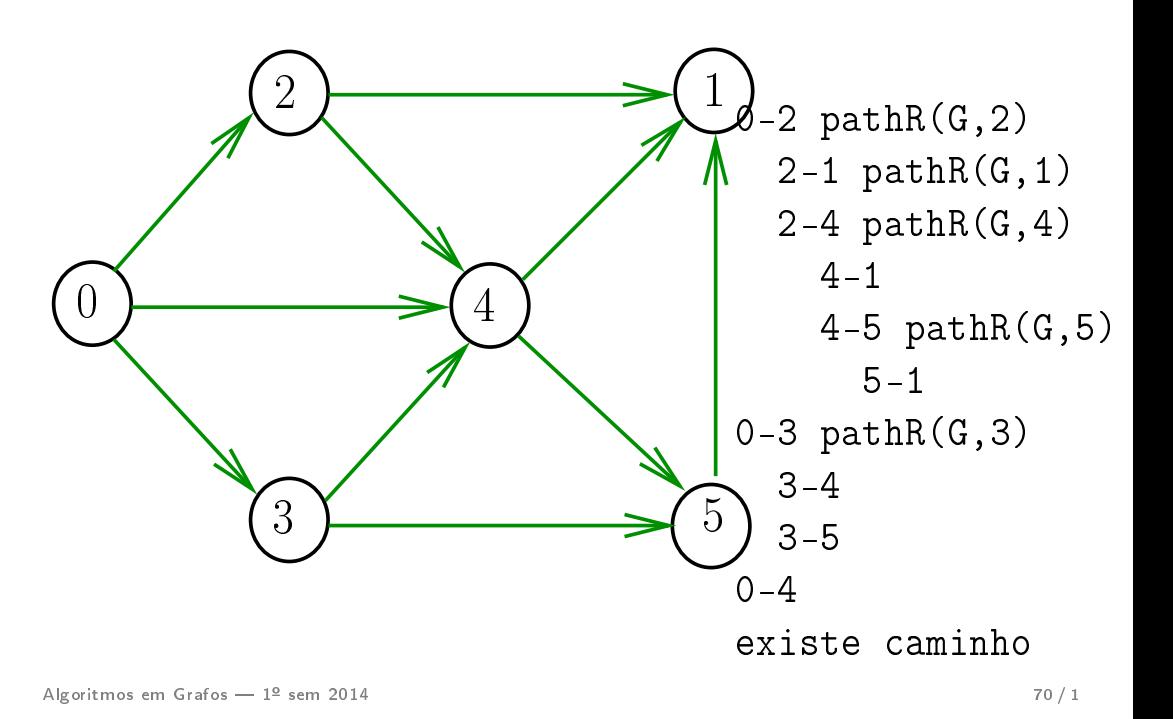

#### Consumo de tempo

#### Qual é o consumo de tempo da função PathR?

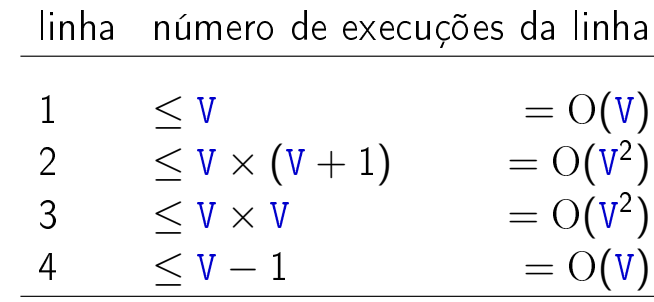

total =  $2O(V) + 3O(V^2)$  $= O(V^2)$ 

Não é uma boa análise! Melhor...

 $\bullet$  pathR é chamada recursivamente  $\leq V-1$  vezes

a cada vez, percorre a lista completa de vértices

Conclusão

Exercício

O consumo de tempo da função PathR para matriz de adjacência é  $\mathrm{O}(V^2)$ .

O consumo de tempo da função DIGRAPHpath para matriz de adjacência é  $\mathrm{O}(V^2)$ .

Alterar PathR e DIGRAPHpath de forma a parar quando descobre que chega em t.

Algoritmos em Grafos —  $1^{\circ}$  sem 2014  $\overline{73} / 1$ 

Algoritmos em Grafos  $-1^2$  sem 2014 74/1

#### Problema

Como alterar DIGRAPHpath para devolver um caminho, quando existir?

Qual a ED para devolver o caminho?

Seria o caso de alterar DIGRAPHpath para computar um pouco mais de informação?

E o que fazer quando não há caminho: como convencer alguém?